#### <<Photoshop CS3

 $\prec$ -Photoshop CS3  $\rightarrow$ 

- 13 ISBN 9787040240658
- 10 ISBN 7040240653

出版时间:2008-7

 $(2008-07)$ 

页数:242

PDF

http://www.tushu007.com

## <<Photoshop CS3

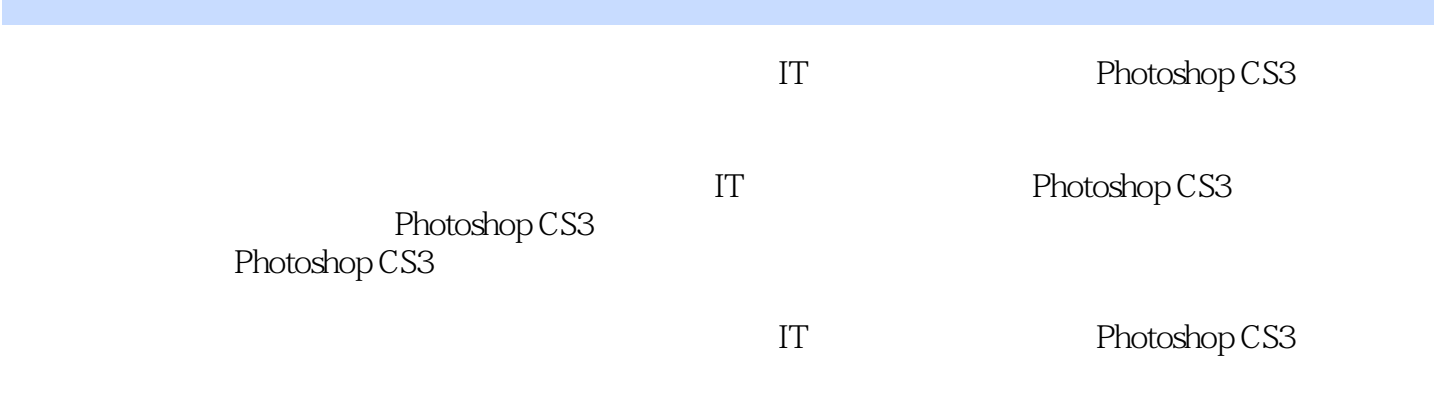

# <<Photoshop CS3 >>>

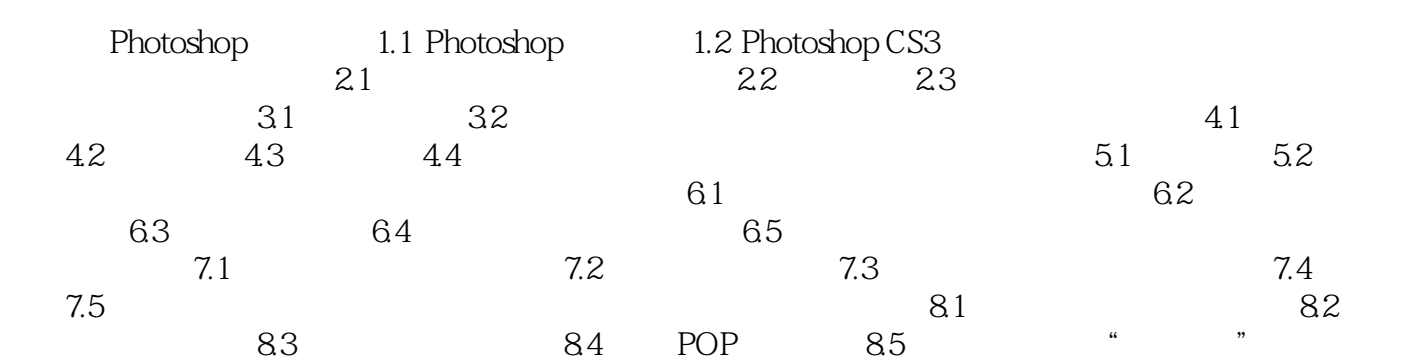

## <<Photoshop CS3

Photoshop CS3

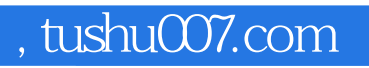

### <<Photoshop CS3

本站所提供下载的PDF图书仅提供预览和简介,请支持正版图书。

更多资源请访问:http://www.tushu007.com